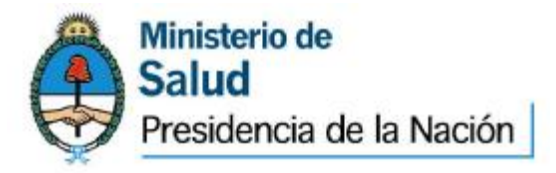

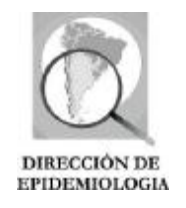

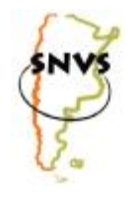

**AREA DE VIGILANCIA SISTEMA NACIONAL DE VIGILANCIA DE LA SALUD (SNVS) SISTEMA NACIONAL DE VIGILANCIA LABORATORIAL (SIVILA)** 

### **TUTORIAL PARA LA NOTIFICACIÓN DEL EVENTO**

# **DENGUE**

## **A TRAVÉS DEL SIVILA**

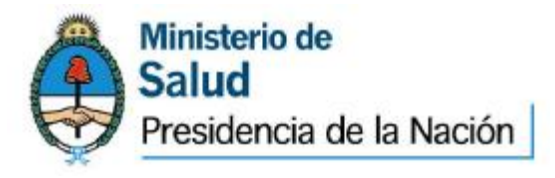

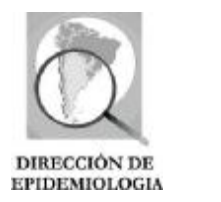

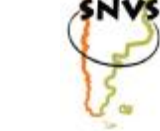

#### **SISTEMA NACIONAL DE VIGILANCIA LABORATORIAL**  SIVILA-SNVS

#### **Vigilancia por laboratorio del evento DENGUE<sup>1</sup>**

Las siguientes instrucciones aplican para todos los laboratorios que obtengan, reciban o puedan procesar muestras para diagnóstico de dengue y que estén habilitados como usuarios de carga del Sistema Nacional de Vigilancia de Laboratorio (SIVILA). Las instrucciones generales sobre el uso del sistema pueden obtenerse accediendo al propio sistema y utilizando la opción "Descargas", bajo el título "INSTRUCTIVOS MÓDULOS", subtítulo "Módulo de Vigilancia Laboratorial – SIVILA", opción "SIVILA – Instructivo para Usuario de Nodo".

#### **NOTIFICACIÓN INDIVIDUAL:**

-

El manejo de los casos sospechosos de dengue no está supeditado al diagnóstico de laboratorio sino al cuadro clínico del paciente. El estudio por laboratorio de los casos sospechosos de dengue brinda información estratégica para la vigilancia epidemiológica e implementación de medidas de prevención y control.

A los fines de la vigilancia epidemiológica, toda vez que un laboratorio obtenga o reciba una muestra para diagnóstico de dengue, y si el laboratorio está habilitado como usuario de carga del SIVILA, debe ingresar al sistema y seleccionar la opción "Notificación SIVILA Individual"<sup>2</sup>.

<sup>&</sup>lt;sup>1</sup> El presente documento fue consensuado entre el Laboratorio Nacional de Referencia del Instituto Nacional de Enfermedades Virales Humanas (INEVH-ANLIS) "Dr. Julio I. Maiztegui" y la Dirección de Epidemiología del Ministerio de Salud de la Nación.

 $2$  Los laboratorios que obtengan o reciban muestras de pacientes con sospecha de dengue y que no estén habilitados como usuarios del SIVILA pueden contactar a la Dirección de Epidemiología del Ministerio de Salud de su jurisdicción o a la Dirección de Epidemiología del Ministerio de Salud de la Nación [\(notifica@msal.gov.ar\)](mailto:notifica@msal.gov.ar) para coordinar su incorporación al sistema.

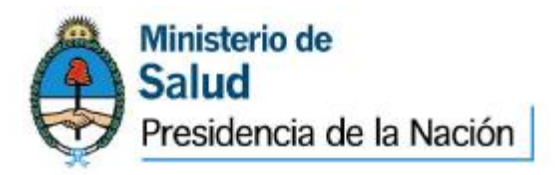

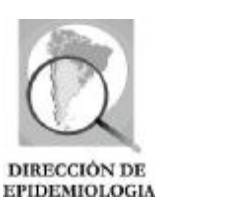

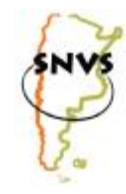

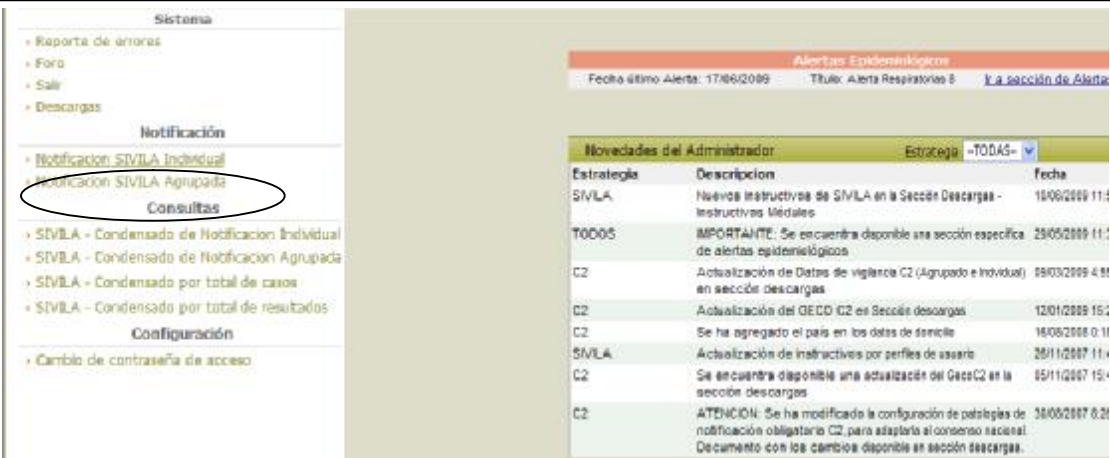

Se deberá elegir, en la pantalla siguiente, el Grupo de Eventos "DENGUE" como Grupo de Eventos y, en el punto Evento, se seleccionará "DENGUE SOSPECHOSO".

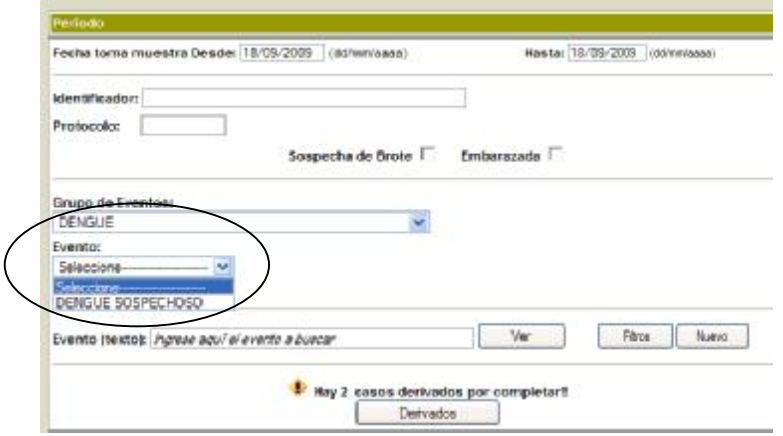

Una vez que se haya seleccionado el Grupo de Eventos y el Evento, se habilitará el botón "Nuevo", marcando el cual, aparecerá la primera sección de la ficha correspondiente a los datos personales.

Deberán consignarse las siguientes variables en la sección "**Identificación del paciente":**

- Fecha (que debería coincidir con la fecha de recepción de la muestra)
- Protocolo (número de identificación propio del laboratorio)
- Identificador:1 Apellido y nombre del paciente
- Fecha de nacimiento.
- Edad, especificando la unidad de tiempo utilizada.
- Sexo.

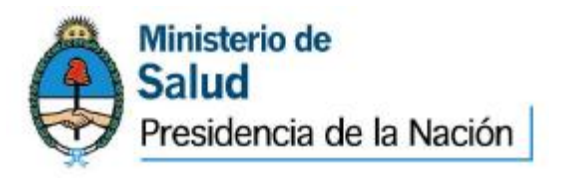

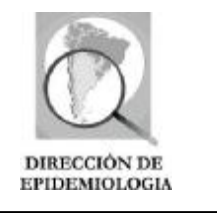

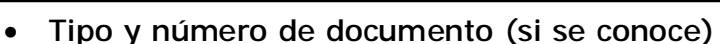

- Historia clínica, para incluir el número de la misma en los pacientes cuya muestra se tomó durante la internación (si correspode).
- Ambulatorio/internado.
- Lugar de residencia (País, provincia, departamento y localidad), domicilio.

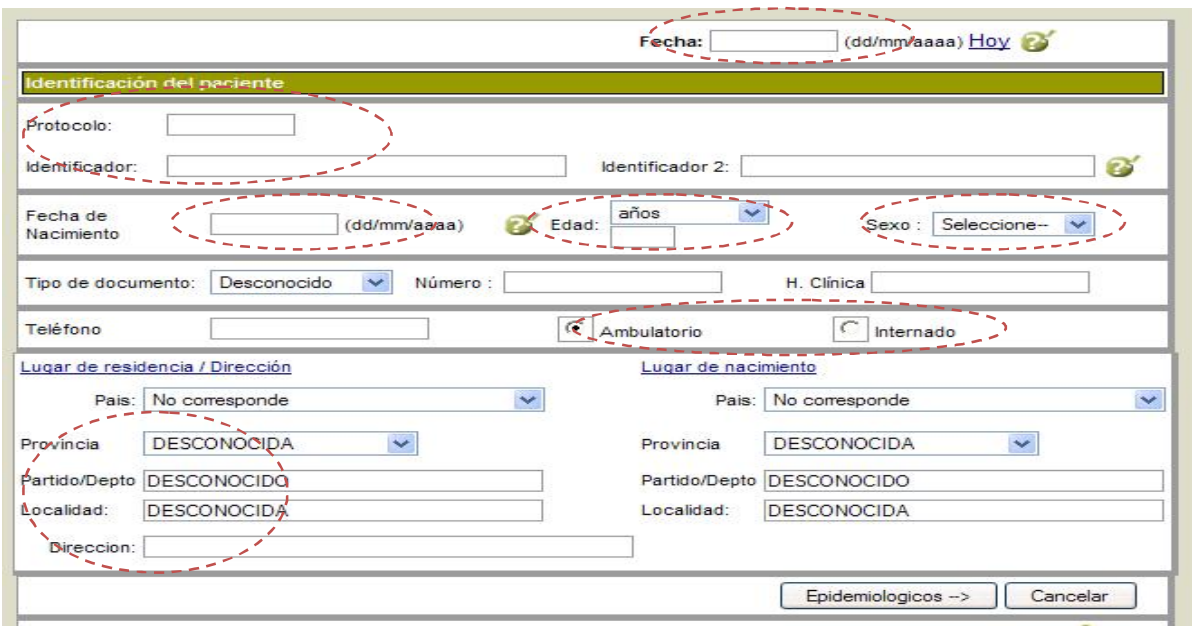

RECUERDE QUE PARA INDICAR PARTIDO Y LOCALIDAD DE RESIDENCIA deberá colocar en primer lugar la provincia y, luego, hacer click en *Lugar de Residencia*. Esto abrirá un elemento emergente en el que podrá buscar (por partido o localidad) lo que corresponda. Haga luego click en Guardar. La dirección, en cambio, deberá tipearla en el recuadro correspondiente.

Una vez completada la información anterior, se debe elegir la opción *"Epidemiológicos"*, en la que se completarán las siguientes variables:

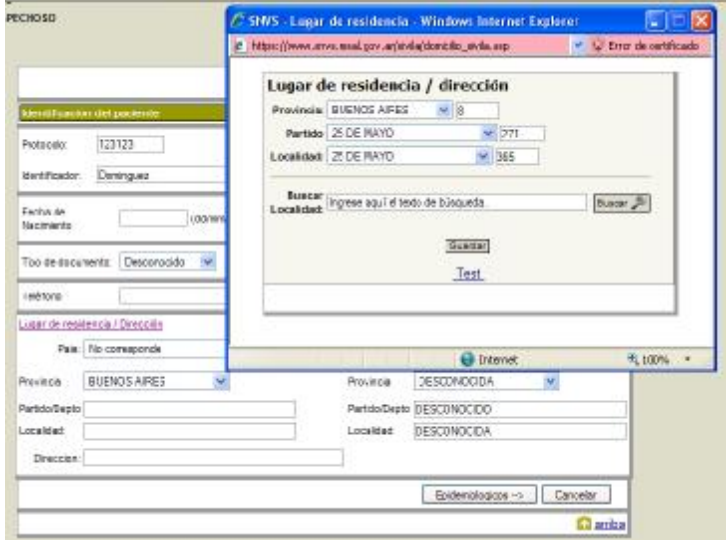

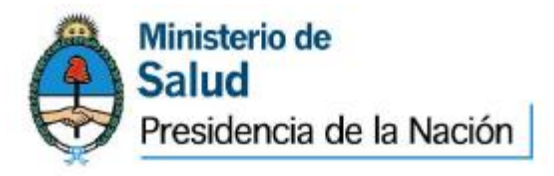

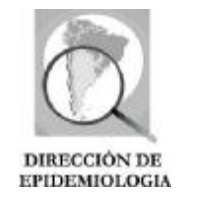

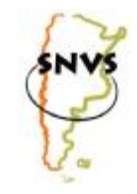

- Fecha de inicio de síntomas.
- Lugar probable de contagio.
- Antecedentes de interés:
	- Antecedente de Viaje a zona afectada: en el caso en que el paciente hubiera estado en los últimos quince días en zona con circulación autóctona de dengue.
	- Autóctono En caso de que no haya viajado a zona afectada.
	- Con Vacunación/sin vacunación: para consignar si el paciente ha sido vacunado previamente contra la fiebre amarilla y colocar en Comentarios la fecha de la misma.

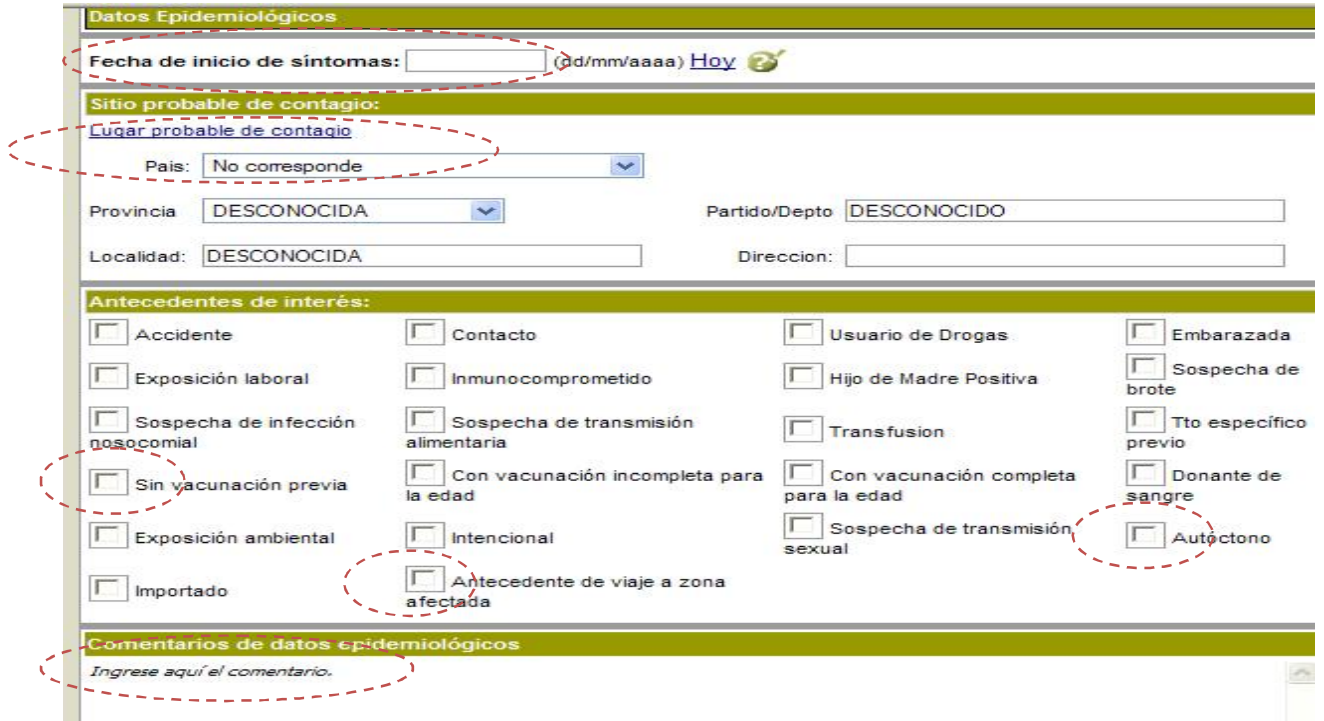

Al finalizar la sección anterior se deberá seleccionar la opción *"Muestras"*. En la nueva ventana que se abre (*"Selección de grupo de muestras"*), se deberá indicar el grupo al que pertenece la muestra que se ha recibido para estudio y, una vez hecho esto, se deberá marcar la opción *"Seleccionar"*.

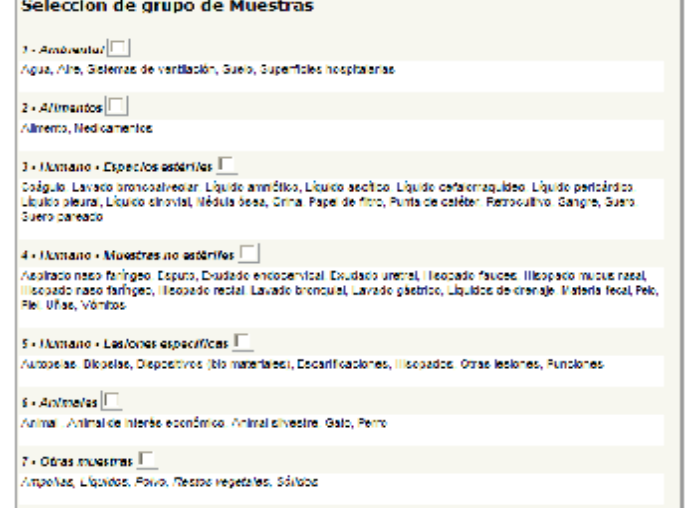

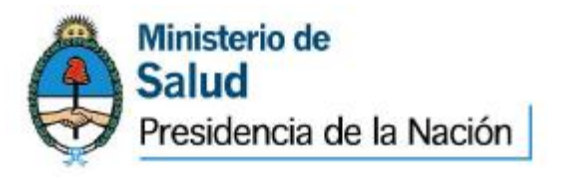

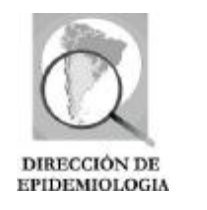

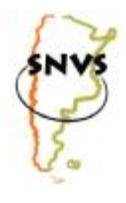

En la siguiente pantalla se debe especificar el tipo de muestra correspondiente al grupo que se seleccionó en el paso anterior. Para el grupo seleccionado se presentará un detalle de la lista de tipos de muestras posibles y, en cada una de ellas, se debe marcar si se trata de una muestra (por ejemplo, en el caso del suero, de esta muestra para estudiar) o si se trata de un aislamiento realizado en otro laboratorio (por ejemplo, en el caso de un germen aislado por otro laboratorio en una muestra de suero).

Una vez ingresada la fecha de toma y la de recepción de la muestra, el tipo/s de muestra/s estudiada/s deberá marcar la opción "Características de las Muestras" y completar según corresponda. Luego, si la muestra se hubiera tomado en un establecimiento distinto de aquel que se encuentra notificando, deberá Indicar el lugar de toma de la muestra: provincia,

departamento, localidad y establecimiento.

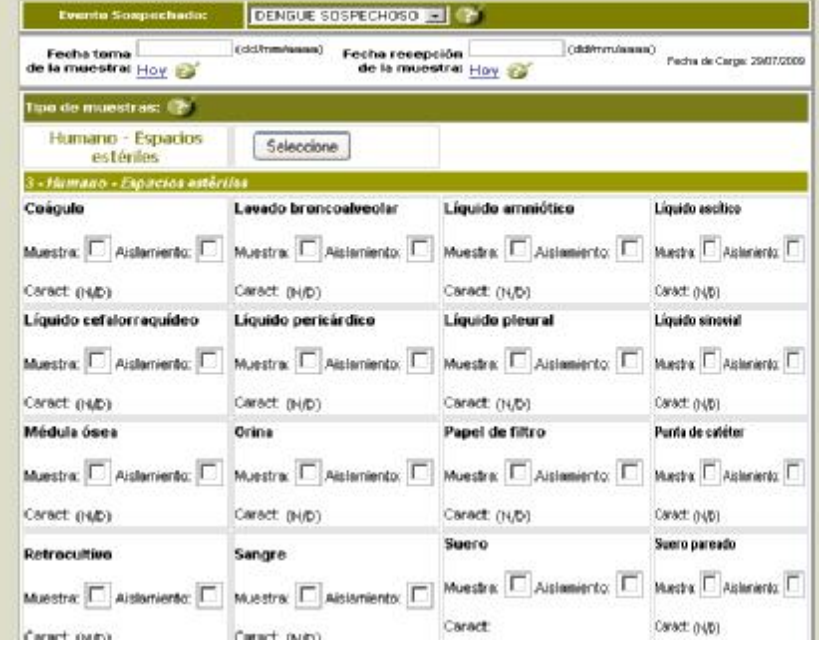

Al finalizar elija la opción "Pruebas".

Los laboratorios que no realizarán el estudio sobre la muestra y la derivarán a otro laboratorio, no deben seleccionar ninguna prueba. Directamente deberán seleccionar "Resultado de Laboratorio" y colocar la opción "En estudio". Luego seleccionarán la opción "Derivación" y, en ella, consignarán la fecha de la derivación y el establecimiento al que derivan la muestra.

Para finalizar, deberán seleccionar la opción "Grabar".

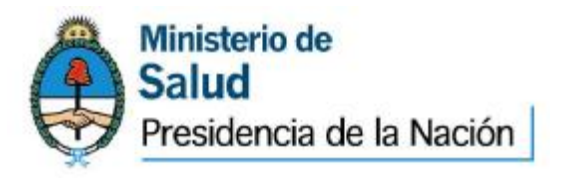

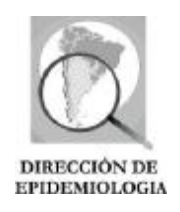

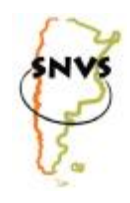

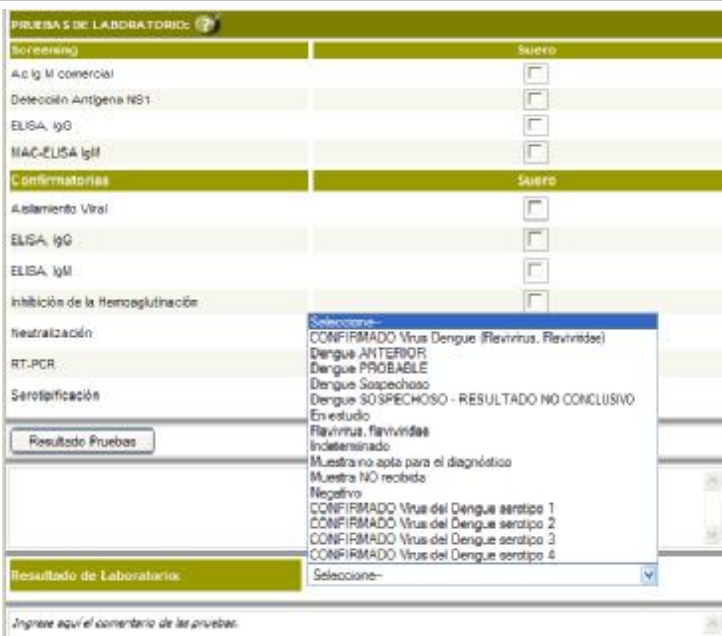

Los laboratorios que sí realizarán la determinación de dengue en la muestra recibida tendrán que indicar la prueba realizada o a realizar y, en la opción "Resultado de las Pruebas", indicarán el resultado obtenido.

La elección de las técnicas para el diagnóstico de laboratorio de dengue depende fundamentalmente del tiempo transcurrido entre el inicio de los síntomas y la toma de la muestra, pero el algoritmo de trabajo para la confirmación de los casos se adapta de acuerdo a la información epidemiológica de la región de procedencia del paciente.

#### **1. EN ÁREAS** SIN **CIRCULACIÓN AUTÓCTONA DE VIRUS DENGUE:**

Se entiende por ÁREA SIN CIRCULACIÓN AUTÓCTONA de virus dengue o sin brote confirmado de dengue aquella en la que no se han confirmado por laboratorio casos de dengue en pacientes sin antecedente de viaje reciente\* a zona afectada\*\*.

(\*) Se considera reciente haber estado dentro de los quince días previos al inicio de los síntomas en zona afectada.

(\*\*) Se considera zona afectada aquella que presente circulación viral de dengue.

#### **1.1. Si la muestra (suero o tejidos) es obtenida ANTES de los 5 días de iniciados los síntomas, se procesa mediante:**

Toda muestra recibida por un laboratorio nodo SIVILA y derivada sin procesar deberá notificarse de forma INMEDIATA a través de la notificación Individual y consignar como resultado de laboratorio EN ESTUDIO. Así mismo deberá realizarse la DERIVACIÖN VIRTUAL al

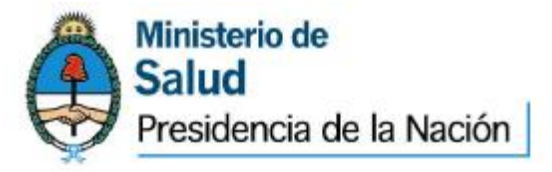

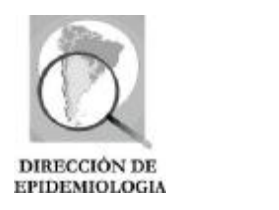

laboratorio referente provincial o nacional consignando la fecha de la misma.

- Detección de Antígeno NS1
	- o Si el resultado es POSITIVO, deberá consignarse como Resultado de Laboratorio: **Dengue PROBABLE** y ser procesada mediante Aislamiento viral y/o detección molecular de genoma viral.
	- o Si el resultado es NEGATIVO, no se descarta el diagnóstico y deberá consignarse como Resultado de Laboratorio: **Dengue SOSPECHOSO – RESULTADO NO CONCLUSIVO**. Se debe solicitar nueva muestra de suero con más de 5 días de evolución y proceder de acuerdo al punto 1.2.
- Aislamiento viral y/o detección molecular de genoma viral.
	- o Si el resultado es POSITIVO: se confirma el caso de dengue y deberá consignarse como Resultado de Laboratorio: **CONFIRMADO Virus del Dengue y serotipo**.
	- o Si el resultado es NEGATIVO, no se descarta el diagnóstico y deberá consignarse como Resultado de Laboratorio **Dengue SOSPECHOSO - RESULTADO NO CONCLUSIVO**. Se debe solicitar nueva muestra de suero con más de 5 días de evolución y proceder de acuerdo al punto 1.2.
- **1.2. Si la muestra de suero es obtenida DESPUÉS de 5 o más días de iniciados los síntomas, se procesa mediante:** 
	- Detección de anticuerpos IgM de virus dengue.
		- o Si el resultado es NEGATIVO: se descarta el diagnóstico de dengue. Se deberá consignar como Resultado de Laboratorio **Negativo**. Si el cuadro clínico es fuera muy característico de dengue, se recomienda la toma de una segunda muestra para detección de IgG (Neutralización).
		- o Si el resultado es POSITIVO: Se deberá consignar como Resultado de Laboratorio: **Dengue PROBABLE** y tomar

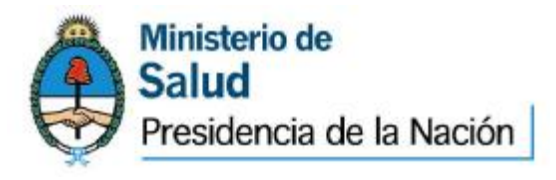

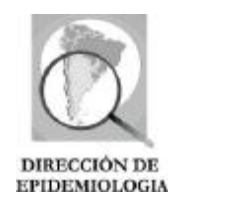

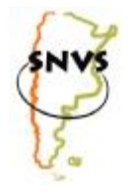

nueva muestra obtenida entre 10 a 15 días posteriores a la primera y proceder de al acuerdo al punto 1.3.

**1.3. El par serológico (muestra del período agudo y de la convalecencia de la enfermedad, tomado con 10 a 15 días de diferencia\*), se procesa mediante:**

- Detección de anticuerpos IgG (Neutralización)
	- o Si se determina la SEROCONVERSIÒN se deberá consignar como Resultado de Laboratorio: **CONFIRMADO Virus del Dengue y serotipo** cuando fuera posible. De lo contrario consignar **CONFIRMADO Virus del Dengue (Flavivirus,** *Flaviviridae***)** o **Flavivirus***, Flaviviridae* **(caso de infección por Flavivirus confirmado***)*
	- o Si se determinan títulos CONSTANTES se deberá consignar como Resultado de Laboratorio **Dengue ANTERIOR**.
	- o Si el resultado es NEGATIVO, se descarta el diagnóstico de dengue. Se deberá consignar como Resultado de Laboratorio **Negativo**.

(\*) Puede solicitarse una tercera muestra cuando la diferencia de tiempos se considera insuficiente.

En todo caso derivado a un referente provincial o nacional deberá registrarse la derivación en la planilla del SIVILA consignando fecha de la misma y establecimiento destinatario.

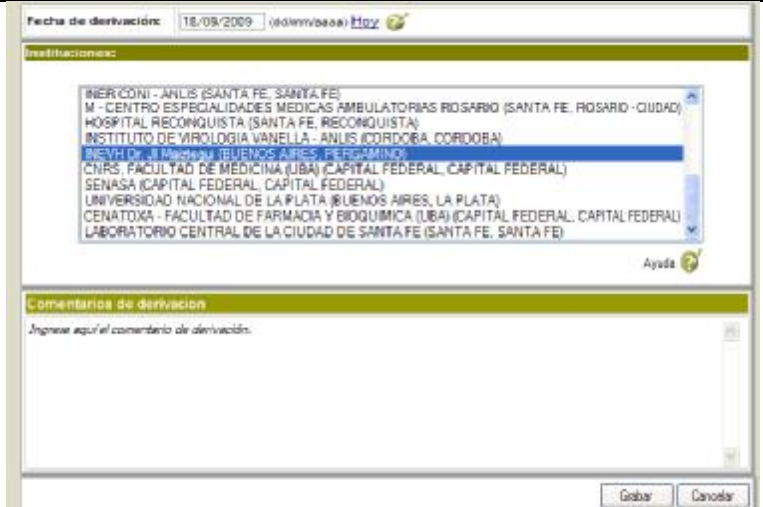

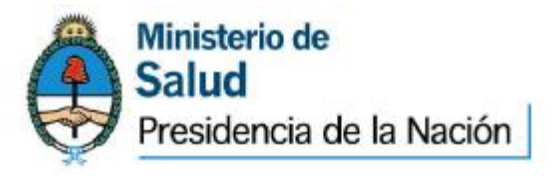

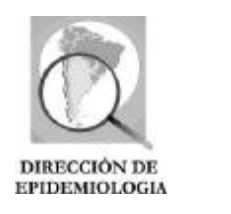

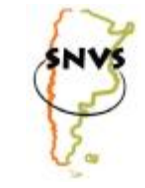

**1.4. En pacientes post mortem las muestras (suero o tejidos) se procesan mediante:** 

- Aislamiento viral y/o detección molecular del genoma viral en muestras de suero, obtenida por punción cardíaca, o tejidos.
- Inmunohistoquímica en muestras de tejidos fijadas en formol bufferado.

En ambos casos**:**

- o Si el resultado es POSITIVO deberá consignarse como Resultado de Laborotario: **Confirmado VIRUS DEL DENGUE y serotipo**.
- o Si el resultado es negativo, no se descarta el diagnóstico y deberá consignarse como Resultado de Laboratorio "**DENGUE SOSPECHOSO, RESULTADO NO CONCLUSIVO"**
- Serología IgM e IgG (en par de sueros cuando fuera posible) y los resultados se interpretarán de acuerdo a lo descripto en el punto 1.3

Para cada muestra que se procese a partir de la primera de un determinado caso se abrirá un "Nuevo Estudio" en la plantilla de la Ficha Individual del SIVILA previamente registrada. Esto es a fin de permitir la identificación de cada una de las pruebas realizadas y sus resultados correspondientes en cada una de las instancias del algoritmo diagnóstico. Las derivaciones a laboratorios referentes provinciales o nacionales o los sucesivos estudios dentro del mismo laboratorio (primera, segunda muestra) quedarán así registrados como un historial de estudios dentro del mismo Caso.

**EN LA SITUACIÓN EPIDEMIOLÓGICA DE AUSENCIA DE BROTE, LOS LABORATORIOS DE LA RED PROCEDERÁN DEL SIGUIENTE MODO:** 

- Enviar al laboratorio de referencia nacional (INEVH) el 100 % de muestras positivas por serología o RT-PCR que correspondieran a los primeros casos autóctonos para corroborar y/o realizar aislamiento viral, al mismo tiempo que solicitará segundas muestras para el estudio completo de esos casos.
- Enviar al laboratorio de referencia nacional (INEVH) un 10% de muestras positivas de pacientes con nexo epidemiológico con áreas confirmadas de brote de dengue.

• Enviar al laboratorio de referencia nacional (INEVH) el 100% de muestras (suero y tejidos disponibles) de los casos sospechosos graves, atípicos y fatales para RT-PCR, aislamiento viral, inmunohistoquímica

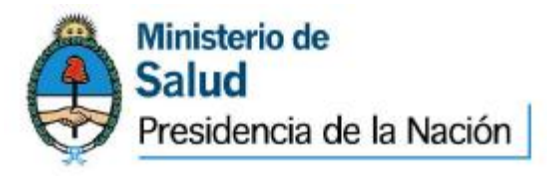

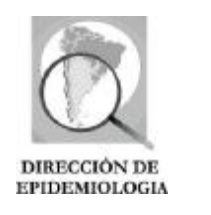

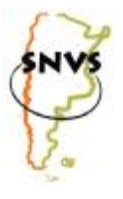

(tejidos fijados en formol bufferado), y serología IgM e IgG (en par de sueros).

• Enviar al laboratorio de referencia nacional (INEVH) el 10% de sus muestras negativas a corroborar

• Laboratorio de serología: Envía segundas muestras o par serológico a confirmar por Neutralización de pacientes importados en un 20% como máximo priorizando paciente con antecedentes de vacunación antiamarílica reciente para descartar cruce serológico.

• Cuando se confirman los primeros casos autóctonos, se procede según el criterio expresado para áreas con circulación autóctona (ver punto 2)

#### *II EN ÁREAS CON CIRCULACIÓN AUTÓCTONA DE VIRUS DENGUE:*

Se entiende por ÁREA CON CIRCULACIÓN AUTÓCTONA de virus dengue a aquella en la que se han confirmado por laboratorio mediante aislamiento viral y/o detección del genoma viral y/o seroconversión mediante prueba de neutralización para virus dengue, en muestras de suero pareadas del período agudo y de la convalecencia de pacientes SIN antecedentes de viaje reciente\* a zona afectada\*\*.

(\*) Se considera reciente haber estado dentro de los quince días previos al inicio de los síntomas en zona afectada.

(\*\*) Se considera zona afectada aquella que presente circulación viral de dengue.

**En esta situación epidemiológica, toda persona con cuadro clínico compatible con dengue y nexo epidemiológico constituirá un caso de dengue a los fines de su tratamiento y diagnóstico etiológico.** 

Deberá notificarse así mismo en el SIVILA toda muestra procesada y/o derivada en esta situación epidemiológica a través de la NOTIFICACIÓN INDIVIUAL

**En un contexto epidemiológico de CIRCULACIÓN AUTÓCTONA DE DENGUE CONFIRMADA EN UN AREA DETERMINADA, aquellos casos que se estudien por laboratorio, DEJAN DE DIFENCIARSE ENTRE CASOS PROBABLES Y CASOS CONFIRMADOS: se suman los criterios del laboratorio y epidemiológicos para optimizar el uso de los recursos del laboratorio.** 

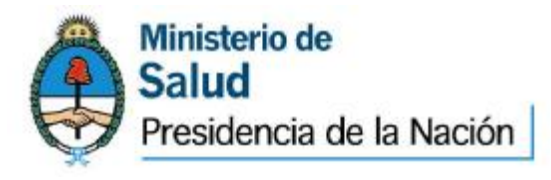

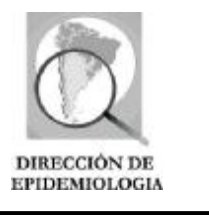

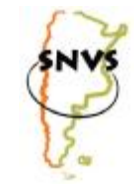

Por lo tanto:

- Cuando se obtengan resultados Positivos para NS1, aislamiento viral, detección molecular del genoma viral, IgM, Neutralización, se deberá consignar como Resultado de Laboratorio: **DENGUE CONFIRMADO.**
- Cuando se obtenga resultado Negativo por IgM en muestras obtenidas después de 5 o más días de evolución, se deberá consignar como Resultado de Laboratorio: **NEGATIVO.**
- Cuando se obtenga resultado Negativo por aislamiento viral y/o detección molecular en muestras obtenidas antes del 5º día de evolución, se deberá consignar como resultado de laboratorio: **DENGUE SOSPECHOSOS-RESULTADO NO CONCLUSIVO.**

**EN ESTA SITUACIÓN LOS LABORATORIOS DE LA RED PROCEDERÁN DEL SIGUIENTE MODO:**

- Envía al laboratorio de referencia nacional (INEVH) el 10% de sus muestras positivas por serología para corroboración de resultados. Seleccionar fundamentalmente muestras con resultados bajos o dudosos.
- Envía al laboratorio de referencia nacional (INEVH) 30 % de sus muestras positivas por RT-PCR a corroborar y para aislamiento viral. Seleccionará muestras de diferentes localidades y períodos de tiempo. Solicita segundas muestras de suero para serología IgM a procesar en el laboratorio local.
- Envía al laboratorio de referencia nacional (INEVH) el 100 % de sus muestras positivas por RT-PCR con serotipo distinto del serotipo circulante para corroboración de resultados y para aislamiento viral. Solicita segundas muestras de suero para serología IgM a procesar en el laboratorio local.
- Envía al laboratorio de referencia nacional (INEVH) el 100% de muestras (suero y tejidos disponibles) de los casos graves, atípicos y fatales para RT-PCR, aislamiento viral, inmunohistoquímica (tejidos fijados en formol bufferado), y serología IgM e IgG (en par de sueros).
- Envía 10% de sus muestras negativas para corroboración de resultados.
- Laboratorio de serología: Envía segundas muestras o par serológico a estudiar por Neutralización en un 20% como máximo, seleccionando de acuerdo a localidades y priorizando pacientes con antecedentes de vacunación anti-amarílica o

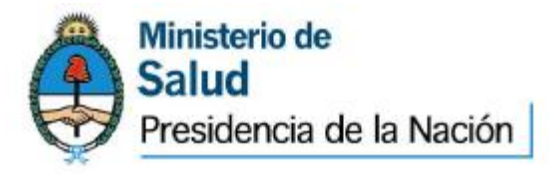

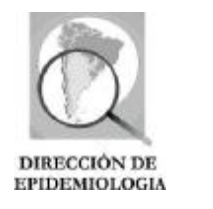

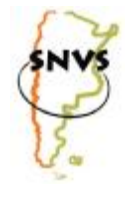

presentación clínica atípica reciente para descartar cruce serológico.

LAS PROVINCIAS QUE NO POSEEN LABORATORIO DE DIAGNÓSTICO ETIOLÓGICO DE DENGUE ENVIARÁN LAS MUESTRAS DIRECTAMENTE AL INEVH-MAIZTEGUI PARA SU PROCESAMIENTO**.**